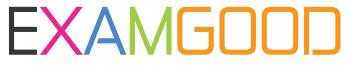

## **QUESTION & ANSWER**

Exam Good provides update free of charge in one year!

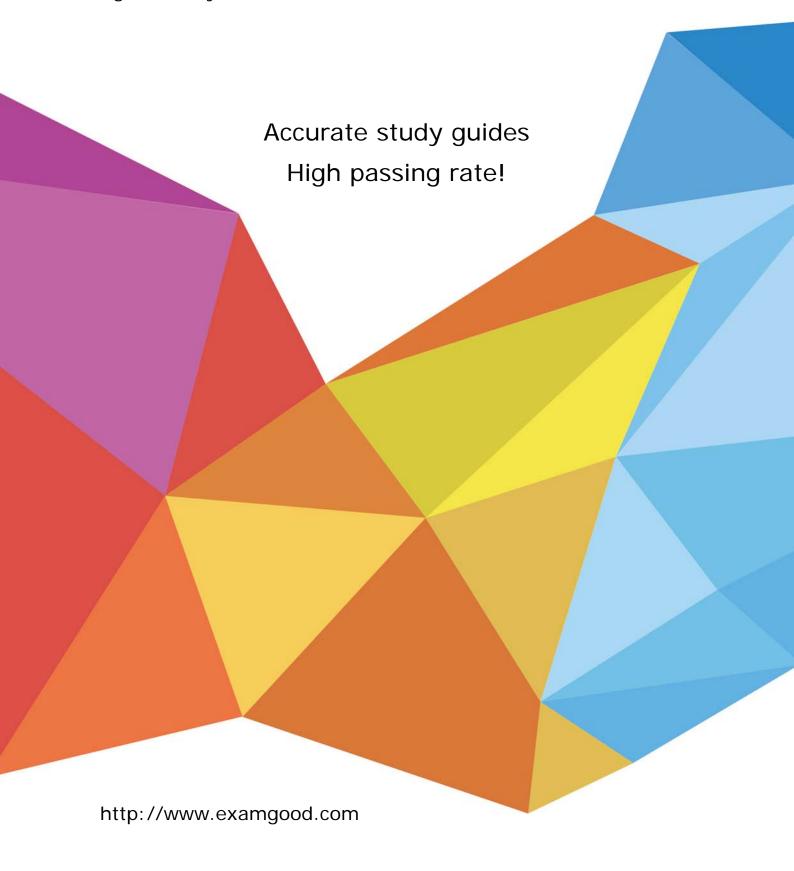

**Exam** : **CAT-280** 

Title : CA AppLogic r3

Administrator Exam

Version: Demo

- 1.In CA AppLogic, a class definition consists of a class descriptor and one or more class volumes. What does a class volume contain?
- A. A reference to a storage Logical Unit Number (LUN)
- B. All the software required to boot and operate an instance of this class
- C. A reference to the IP address or host name of the commodity server on which the object is stored
- D. The characteristics of the appliance as a component, including its inputs, outputs, configuration properties, and their default values and hardware resources

Answer: B

- 2.The WS\_API enables you to perform useful functions, such as:
- A. Migrating users from CA AppLogic versions before r3.0.
- B. Implementing a WebX4 Linux cluster as an assembly of appliances.
- C. Integrating CA AppLogic with CA Access Control to protect your web applications.
- D. Invoking commands through the RESTful application programming interface (API).

Answer: D

- 3. Which step should you perform when you provision the WS\_API?
- A. Edit the input\_template.cfg file.
- B. To configure the application, start it immediately after you provision it.
- C. Run the vol manage ws\_api\_instance:data command and edit the vdcs.conf file.
- D. When prompted for a password for Secure Shell (SSH) access, enter ws\_api\_usr.

Answer: C

- 4.Before removing a server from the grid or replacing a hard disk, to retrieve any virtual volume streams off the server, which command should you run?
- A. vol clean
- B. vol scoop
- C. vol migrate
- D. vol reinstate

Answer: C

- 5. When you configure authentication for the Backbone Fabric Controller (BFC):
- A. Make sure that all users access the BFC using the BFC shell only.
- B. Make sure that the bfcaadmin user has read-only access to the database replica directory.
- C. Do not change the default 'root' password, because this is required for a correct configuration.
- D. Add any necessary public SSH keys for users that will access the BFC to the '/root/.ssh /authorized\_keys' file.

Answer: D

- 6.CA AppLogic is able to:
- A. Automatically recover from VN failures with zero downtime.
- B. Manage all applications, servers, and storage with an iPad application.
- C. Handle server or network hardware failures automatically without data loss.
- D. Manage external systems, such as Storage Area Networks (SANs), networks, and grids to redirect

failed applications elsewhere.

Answer: C

7. You need to enable your grid servers to PXE boot on the Backbone Fabric Controller (BFC) network. Which steps do you need to perform? (Choose two)

- A. In System Security, set AC power recovery to OFF.
- B. On the power controller setup screen, set IPMI over LAN to off.
- C. In the boot settings, enable the backbone NIC to boot before the disk.
- D. Enable backbone Network Interface Cards (NICs) to PXE boot in the BIOS.

Answer: C,D

8. The Backbone Fabric Controller (BFC) should be accessible to all users who will be creating grids or maintaining the BFC. You should allocate one RFC1918 range to use for backbone addresses. Which range is valid for this purpose?

A. 12.64.0.0/8

B. 30.128.0.0/32

C. 142.120.0.0/16

D. 192.168.64.0/24

Answer: D

- 9. Which guidelines will help you to maximize security for the CA AppLogic platform? (Choose three)
- A. Secure private keys with a passphrase.
- B. Ensure that only CA AppLogic users have direct access to commodity enterprise servers.
- C. When using a global directory service, do not provide access to the implicit local group 'all'.
- D. When using a global directory service, check the strength of the passwords used in the service.
- E. Use password authentication only for Secure Shell (SSH) access to the Backbone Fabric Controller (BFC) server.

Answer: A,C,D

- 10.In CA AppLogic, which component is used to implement a distributed storage subsystem that combines the advantages of a global file system with an object store?
- A. Global Disk Array (GDA)
- B. Global Storage Pool (GSP)
- C. Global Access Cache (GAC)
- D. Global Volume Store (GVS)

Answer: A,D